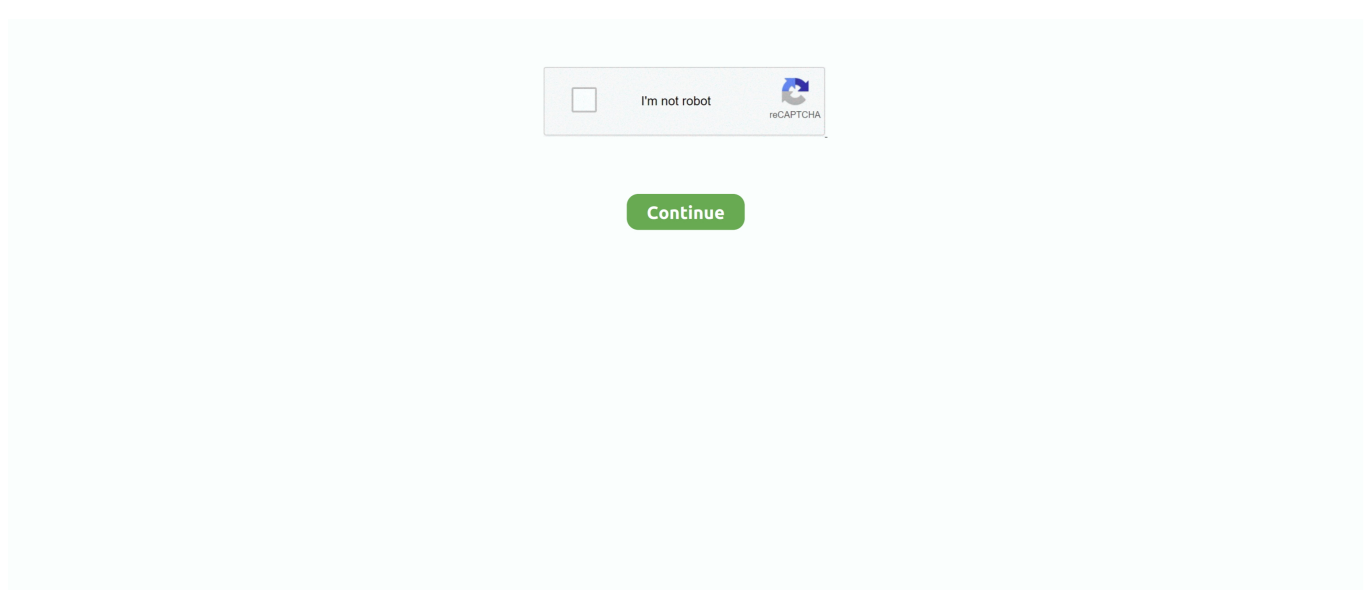

## **Mms Settings For Simple Mobile**

Desktops and SMS-enabled Mobile Phones According to Shuler, C., Winters, N., ... more features that supported a significant number of functionalities such as MMS, ... difference in a wide variety of settings, both outside and inside classrooms. ... share information in a simple manner resulting in a successful collaboration.. Device configuration Over the air (OTA) programming is offered by mobile operators ... The danger is that users consider MMS as a simple replacement to SMS ...

## **settings mobile**

settings mobile, settings mobile data, settings mobile hotspot, settings mobile network, settings mobile data iphone, settings mobile legends, settings mobile ui, settings mobile app, settings mobile data samsung, settings mobile malappuram

## **settings mobile legends**

## **settings mobile ui**

8a1e0d335e

[http://neutgegchatab.tk/melovlad/100/1/index.html/](http://neutgegchatab.tk/melovlad/100/1/index.html)

[http://blakdieblatessecgurd.ml/melovlad19/100/1/index.html/](http://blakdieblatessecgurd.ml/melovlad19/100/1/index.html)

[http://inpernare.cf/melovlad71/100/1/index.html/](http://inpernare.cf/melovlad71/100/1/index.html)